# **Logitech Serial Mouse C7**

# *Descrizione*

Il mouse della Logitech è il prodotto che presenta la confezione più compatta, ma non per questo una corrispondente minor dotazione.

All'interno della confezione sono infatti presenti, oltre al mouse, anche un manuale utente di generose dimensioni completo di 3 dischi da 5.25" della capacità di 360 Kbyte contenenti i driver e software di utilità ed applicativi come il text editor Point, Logimenu, Click ed uno shell espressamente creato per permettere l'impiego del mouse con Lotus 123; completa la dotazione il solito adattatore da OB9 a OB25 da inserire sulla porta seriale RS232 dei sistemi che utilizzano questo connettore.

Il mouse Logitech presenta un elegante disegno del contenitore, dalla filante linea a cuneo, di colore grigio platino con i tre tasti di colore più scuro inseriti in una specie di «vaschetta» delimitata da un sottile gradino nella parte anteriore inclinata.

La sfera colpisce per il diverso colore rispetto agli altri modelli di mouse finora esaminati e, soprattutto, per la sua leggerezza. .

Le caratteristiche principali segnalano l'adozione della solita tecnologia optomeccanica con una risoluzione di 200 dpi e velocità di trasmissione fino a 9600 baud con collegamento diretto alla porta seriale RS232.

La compatibilità è assicurata con il Microsoft Serial Mouse, PC Mouse della Mouse Systems Corporation e Torrington Manager Mouse.

### *Hardware*

Una targhetta adesiva apposta su due delle quattro viti che permettono, se rimosse, di accedere all'interno del mouse, avverte chiaramente che decadono i termini della garanzia del prodotto.

L'interno mostra una costruzione per alcuni aspetti più accurata rispetto agli altri mouse finora esaminati.

Innanzitutto tutta la schedina del circuito stampato è montata su due supporti elastici che assicurano una maggiore precisione dei movimenti della sfera. Il secondo aspetto di interesse è rappresentato dalla sede che ospita la sfera: normalmente i rilevatori optomeccanici presentano delle estensioni che provvedono, coadiuvate da un terzo

#### **Logitech Mouse C7**

**Distributore:** *Logitech Italia srl Centro Direz. Colleoni - Pal. Andromeda ingr.* 3, *20041 Agrate Brianza (MI)*

**Prezzo** *(lVA esclusa): Mouse seriale* C7 *verso italiana L. 230.000*

elemento diagonale ad essi, a centrare la sfera all'interno della sede; nel caso del mouse Logitech sulla basetta del circuito stampato è montato, mediante l'impiego di tre viti a brugola, un castelletto che ospita tutti gli elementi meccanici dell'insieme, comprese le due ruotine che forniscono gli impulsi tachimetrici ai rilevatori degli assi cartesiani secondo le coordinate X e Y.

La parte rimanente della scheda ospita la parte opto-elettronica del sistema, il firmware contenuto in un chip custom con i marchi Logitech e Motorola ed i soliti tre micro-switch corrispondenti agli altrettanti tasti disponibili.

Anche per essi ci sembra che la qualità sia piuttosto buona, in ogni caso superiore alla media.

# *Software*

Il manuale del mouse Logitech è piuttosto corposo in virtù del fatto che il software comprende alcuni programmi molto interessanti sia per facilitare l'uso di applicazioni che non prevedono l'uso del mouse, sia per crearne di altre secondo le proprie esigenze.

Una nota caratteristica dei driver di installazione (presenti anche nelle due forme tradizionali: MOUSE.SYS e MOUSE.COM) consiste nel fatto che si «accorgono» se il mouse è veramente un mouse Logitech oppure di un'altra marca; in quest'ultimo caso interrompono l'installazione dandone indicazione con un messaggio molto esplicito.

Una caratteristica molto interessante del software di installazione consiste nel programma INSTALL.BAT con il quale, oltre che installare i driver del mouse, è possibile creare anche una subdirectory MOUSE nella quale si possono installare i software di completamento.

Come avverte chiaramente il manuale prima di procedere al lancio della procedura è bene accertarsi che non sia

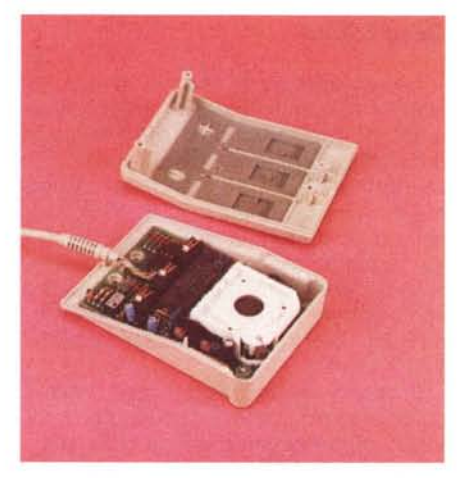

*Si noti l'alloggiamento della sfera del mouse Logitech* C7.

presente alcun programma residente in memoria.

Il software provvede ad installare il mouse, ad eseguire il test. ad installare lo shell per l'uso del mouse con Lotus 123; ad installare il programma MENU ed i file di definizione dei menu pop-up corrispondenti ai programmi Framework, OMOOEM, Symphony, Super-Calc 3 e 4, WordStar, WordPerfect, VPPlanner ed ai linguaggi Borland Turbo PascaI e Turbo Prolog; infine, ad installare il text editor Point. un programma che prevede la gestione di fino a 20 finestre contemporaneamente e che può essere configurato secondo le specifiche esigenze dell'utente. Tale programma può essere usato specialmente per la creazione di file DEF adatti ad essere usati dal programma MENU, allo scopo di creare propri menu pop-up per determinate applicazioni.

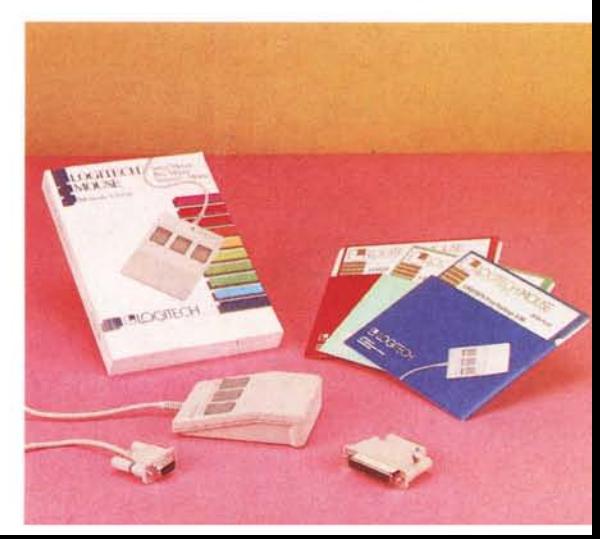